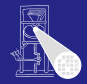

A. Koch

<span id="page-0-0"></span>

### Optimierende Compiler 4. Laufzeitumgebung

### Andreas Koch

FG Eingebettete Systeme und ihre Anwendungen Informatik, TU Darmstadt

Sommersemester 2006

### Organisatorisches 1

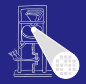

### [OptComp](#page-0-0)

A. Koch

**[Orga](#page-1-0)** 

<span id="page-1-0"></span>

### Klausuren

- Montag, 19.6.06, 18:15-19:30 Uhr, C205
	- Für alle Teilnehmer (IV4 und V3)
- Mittwoch, 26.7.06, 14:00-15:15 Uhr, C205
	- $\bullet$  Nur für Theoretiker (V3)
- ➥Rechtzeitig anmelden!

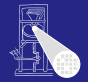

A. Koch

#### **[Orga](#page-1-0)**

### Ablauf der Vorlesung

- Veranstaltung am Donnerstag, 01.06.06, muß leider ausfallen
- **Danach nur noch Donnerstagsvorlesungen**
- Hochfahren des praktischen Anteils für IV4 Teilnehmer

# Ubersicht ¨

<span id="page-3-0"></span>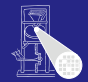

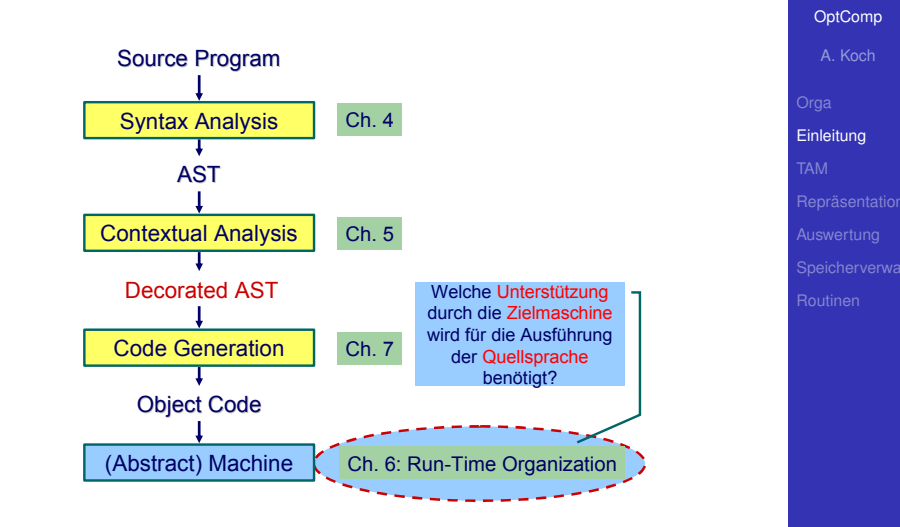

## Laufzeitorganisation 1

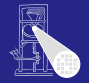

**[OptComp](#page-0-0)** A. Koch

- Compiler übersetzt Hochsprachenprogramm in äquivalentes Maschinenprogramm
- Laufzeitorganisation beschreibt Darstellung von abstrakten Strukturen der Hochsprache auf Maschinenebene
- Instruktionen und Speicherinhalte

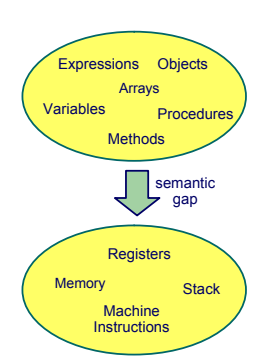

**[Einleitung](#page-3-0)** 

## Laufzeitorganisation 2

### Wichtige Aspekte

Datendarstellung der Werte jedes Typs der Eingabesprache Auswertung von Ausdrücken und Handhabung von Zwischenergebnissen Speicherverwaltung verschiedener Daten: Global, lokal und

Heap

Routinen zur Implementierung von Prozeduren, Funktionen und ihre Datenübergabe

Erweiterung auf OO-Sprachen Objekte, Methoden, Klassen und Vererbung

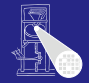

**[OptComp](#page-0-0)** 

A. Koch

**[Einleitung](#page-3-0)** 

## Triangle Abstract Machine (TAM)

- Zwei getrennte Speicherbereiche
- **o** Datenspeicher: 16b Worte
- Instruktionsspeicher: 32b Worte
- ➥Harvard-Architektur

Adressbereiche über CPU-Register adressiert

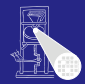

**[OptComp](#page-0-0)** 

A. Koch

<span id="page-6-0"></span>

### Adressierung des Instruktionsspeichers

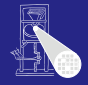

[OptComp](#page-0-0) A. Koch

### $Programm | CB | Code Base (konstant)$  $CT$  Code Top (konstant)  $CP$   $\vert$  Code Pointer (variabel) Intrinsics  $\vert$  PB  $\vert$  Primitive Base (konstant)  $PT$  Primitive Top (konstant)

### Adressierung des Datenspeichers

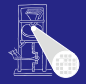

[OptComp](#page-0-0)

A. Koch

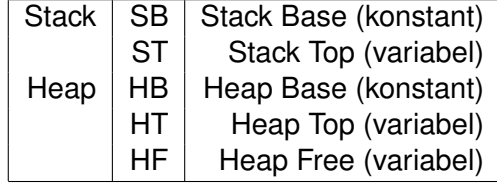

### TAM Speicherbereiche

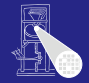

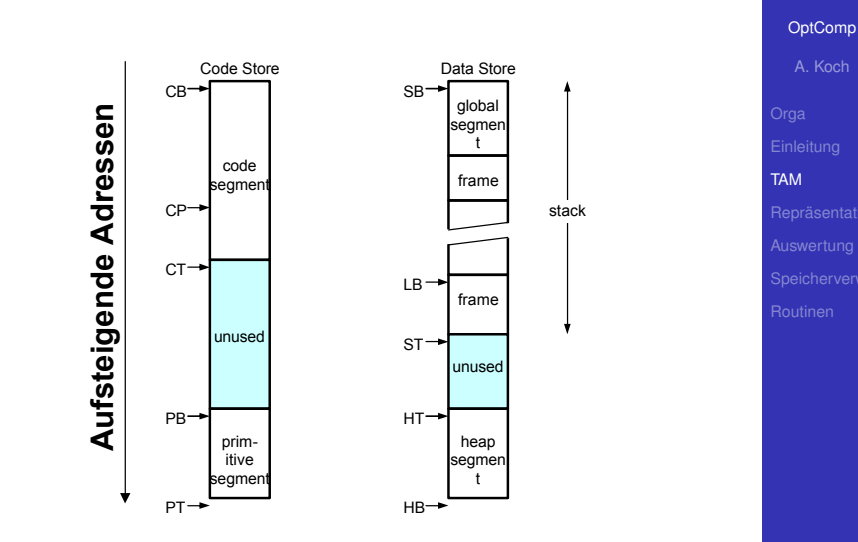

#### 11 / 96

### TAM Instruktionen

- 32b Worte im Programmspeicher
- op, 4b Art der Instruktion
- r, 4b Registernummer
- n, 8b Operandengröße in Worten
- d, 16b Adressverschiebung (displacement, offset)

Beispiel: LOAD (1) 3[ST]

- $op=0 (0000)$
- $r=5(1001)$
- $n=1$  (00000001)
- $\bullet$  d=3 (0000000000000011)

➥0000 1001 0000 0001 0000 0000 0000 0011

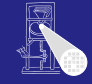

### **[OptComp](#page-0-0)**

A. Koch

#### Op. Mnem Effect  $\overline{0}$  $LOAD(n)$  d $[r]$ Fetch an n-word object from the data address and push it onto the stack  $\mathbf{1}$ LOADA dirl Push the data address onto the stack  $\mathfrak{p}$  $LOADI(n)$ Pop a data address from the stack, fetch an n-word object from that address. push it onto the stack  $\overline{3}$ LOADL d Push the one-word literal value d onto the stack  $\overline{4}$ STORE(n) d[r] Pop an n-word object from the stack, and store it at the data address 5 STOREI(n) Pop an address from the stack, then pop an n-word object from the stack and store it at that address 6 CALL(n) d[r] Call the routine at the code address using the address in register n as the static link  $\overline{7}$ CALLI Pop a closure (static link and code address) from the stack, then call the routine  $\mathbf{a}$ RETURN(n) d Return from the current routine: pop an n-word result from the stack, then pop the topmost frame, then pop d words of arguments, then push the result back 9 (unused)  $10$ PUSH d Push d words (uninitialised) onto the stack  $11$  $POP(n)$  d Pop an n-word result from the stack, then pop d more words. then push the result back on the stack  $12$ JUMP dirl Jump to code address 13 **JUMPI** Pop a code address from the stack, then jump to that address  $14$ JUMPIF(n) d[r] Pop a one-word value from the stack, then jump to code address if and only if that value equals n 15 **HAIT** Stop execution of the program

### TAM-Befehlssatz

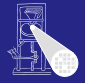

**[OptComp](#page-0-0)** 

A. Koch

### TAM Intrinsics

- Auch Primitive genannt
- "Magische" Adressen im Programmmspeicher
- Führen bei Aufruf als Routine komplexe Operationen aus
- . . . direkt in der abstrakten Maschine (hier: Java)
- Keine TAM-Instruktionen mehr!

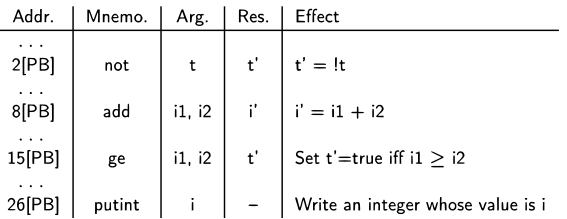

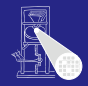

#### [OptComp](#page-0-0)

A. Koch

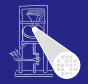

A. Koch

**Repräsentation** 

<span id="page-13-0"></span>

Unverwechselbarkeit Unterschiedliche Werte sollen unterschiedliche Darstellungen haben

> Klappt nicht immer (duale Gleitkommadarstellung reeller Zahlen)

Einzigartigkeit Ein Wert wird immer auf die gleiche Weise dargestellt

Konstante Größe Alle Werte eines Typs belegen dieselbe Menge an Speicherplatz

Art der Darstellung

Direkt Wert einer Variablen x kann direkt adressiert werden Indirekt Wert einer Variablen  $x$  muß über einen Zeiger bzw. *Handle* adressiert werden

# Direkte ./. indirekte Repräsentation

### **Direkt**

bit pattern of x

- **Effizienter Zugriff,** keine Zeiger verfolgen
- **e** Effiziente Abspeicherung
- **o** Implizite Adressierung auf **Stack**
- $\bullet$  Pascal,  $C/C_{++}$ . Java (primitive Typen!)

### Indirekt

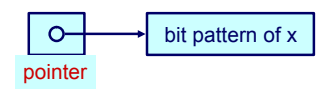

- Für Typen mit variierender Darstellungsgröße
	- Dynamische Arrays
	- **•** Rekursive Typen
	- Objekte
- Zeiger/Handles selber haben konstante Größe
- **•** Lisp, ML, Haskell,

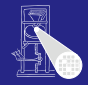

### [OptComp](#page-0-0)

A. Koch

### Primitive Typen

### **Notation**

- #[*T*]: Anzahl unterschiedlicher Elemente in *T*
- size[*T*] minimaler Speicherbedarf zur Darstellung eines Wertes aus *T*

### Primitive Typen

Können nicht weiter in kleinere Typen zerlegt werden. Beispiele: Integer, Char, Boolean

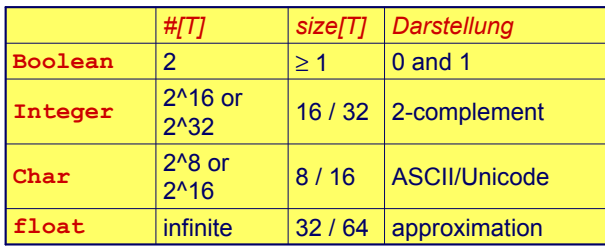

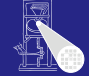

### [OptComp](#page-0-0)

A. Koch

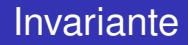

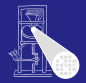

### Es muss immer gelten

 $size[7] \geq log_2($  #[7])

wenn size[*T*] in Bits gemessen wird.

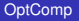

A. Koch

### **Darstellung**

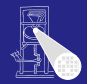

**[OptComp](#page-0-0)** 

### TAM

Boolean 16b (=1 Datenwort): 00..00, 00..01 Char 16b (=1 Datenwort): Unicode Integer 16b (=1 Datenwort): maxint =  $2^{15} - 1 = 32767$ 

### Pentium-basierte Systeme

Boolean 8b (=1 Byte): 00..00, 11..11 Char 8b (=1 Byte): ASCII Integer 16b oder 32b (=1 word, double word)

A. Koch **Repräsentation** 

### Records 1

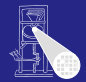

```
type Date ~ record
    y : Integer,
    m : Integer,
    d : Integer
end;
type Details ~ record
    female : Boolean,
    dob : Date,
    status : Char
end;
var today: Date;
var my: Details
```
Üblicherweise wird ein Record durch die Anreihung der Darstellungen seiner Komponenten repräsentiert.

Im Beispiel wird angenommen, das ganze Wörter adressiert werden. Verschwenderisch für Boolean!

[OptComp](#page-0-0)

A. Koch

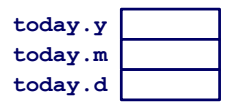

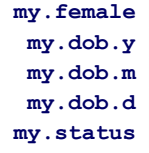

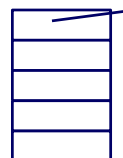

### Records 2

### Anordnung im Speicher

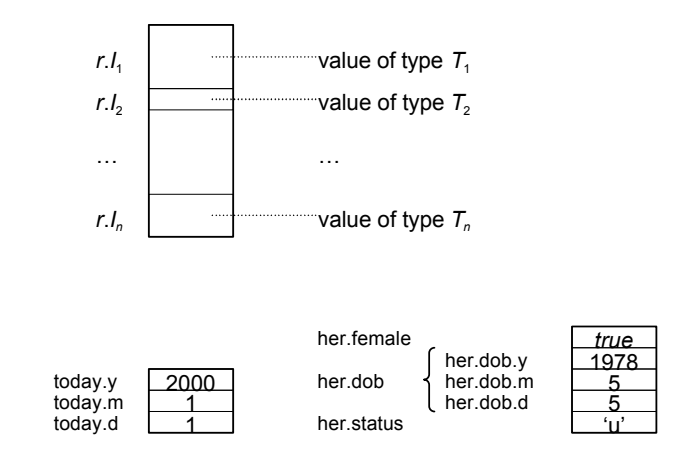

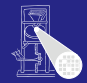

[OptComp](#page-0-0) A. Koch

Records 3

Speicherbedarf und Adressierung Wo genau liegen die einzelnen Daten im Speicher?

### **type Date = record**

- **y : Integer,**
- **m : Integer,**
- **d : Integer end;**
- **var today: Date;**
	- $\bullet$  size[Date] = 3  $*$  size[Integer] = 3 Worte
	- $\bullet$  address[today.y] = address[today]
	- $\bullet$  address[today.m] = address[today] + size[Integer]
	- $\bullet$  address[today.d] = address[today] + 2\*size[Integer]

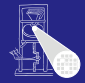

**[OptComp](#page-0-0)** 

A. Koch

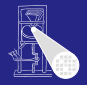

A. Koch

- Viele reale Prozessoren haben Anforderungen an Adressausrichtung von Daten
	- Beispiel: Es können nur 32b Worte als Einheit adressiert werden
	- Ist schneller, als größere Freiheit zu unterstützen
- Darstellung von Records im Speicher kann ineffizient werden
	- Unter Platzgesichtspunkten (wenn optimal ausgerichtet)
	- Unter Laufzeitgesichtspunkten (wenn optimal gepackt)

Ahnlich einer Record, aber zu einem Zeitpunkt existiert ¨ immer nur eine Untermenge von Komponenten.

Selektion der aktiven Untermenge durch *type tag*

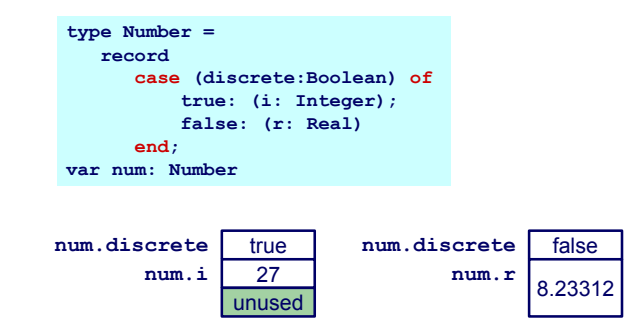

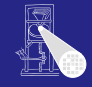

**[OptComp](#page-0-0)** 

A. Koch

### Variante Records 2

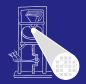

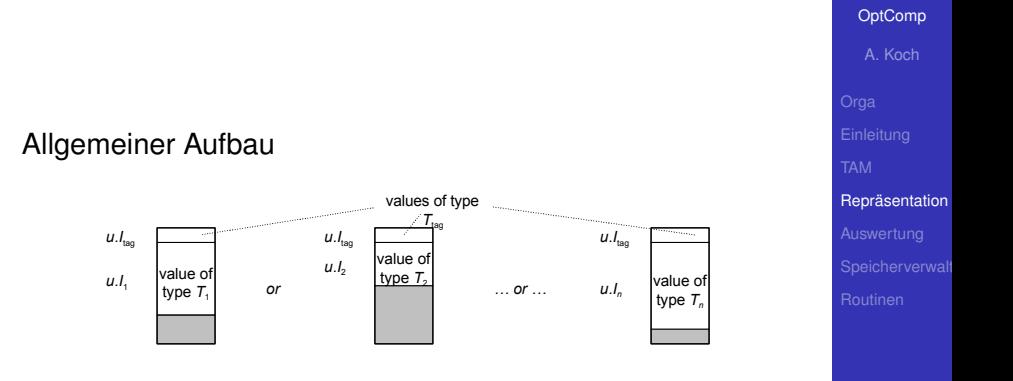

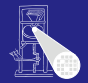

Adressierung: Lege disjunkte Teile im Speicher ubereinander ¨

```
type Number = record
    case acc: Boolean of
         true : ( i : Integer );
         false : ( r : Real );
    end;
var num : Number;
```
- $\bullet$  size[Number] = size[Boolean] + max(size[Integer], size[Real])
- $\bullet$  address[num.acc] = address[Number]
- address[num.i] = address[Number] + size[Boolean]
- $\bullet$  address[num.r] = address[Number] + size[Boolean]

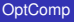

A. Koch

## Arrays 1

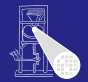

**[OptComp](#page-0-0)** A. Koch

- Zusammengesetzter Typ
- **•** Besteht aus ein oder mehreren Elementen des *gleichen* Typs
	- **I** Unterschied zu Record
- Zugriff über Index, nicht über Namen
- **Statische Arrays haben feste,** zur Compile-Zeit bekannte Abmessungen
- Dynamische Arrays haben zur Laufzeit variable Abmessungen

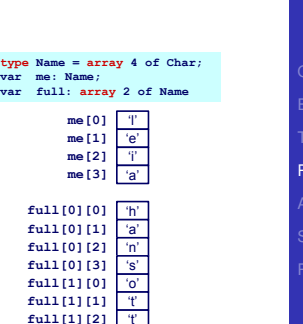

**full[1][3]** 'o'

Arrays 2

#### Offensichtliche Darstellung **type Name = array 6 of Char;** me : Name:

- size[Name] =  $6 * size[Char] = 6$  Worte
- address $[me[0]]$  = address $[me]$
- address[me [1]] = address[me] + 1 \* size[Char]
- address[me [i]] = address[me] +  $i$  \* size[Char]

Kommentare

- Annahme hier: Indizes beginnen bei 0 (C, Java)
- *i* nicht notwendigerweise konstant ➥Adressberechnung zur Laufzeit

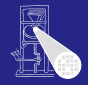

**[OptComp](#page-0-0)** A. Koch

## Dynamische Arrays 1

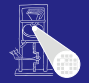

[OptComp](#page-0-0) A. Koch

• Grundsätzlich wie statische Arrays

- Aber Abmessungen erst zur Laufzeit bekannt
	- Möglicherweise sogar variabel
- Indirekte Darstellung über Deskriptor
	- **Adresse des ersten Elements**
	- Abmessungen
- Speicher wird zur Laufzeit angefordert ( $\rightarrow$  Heap)

### Dynamische Arrays 2

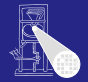

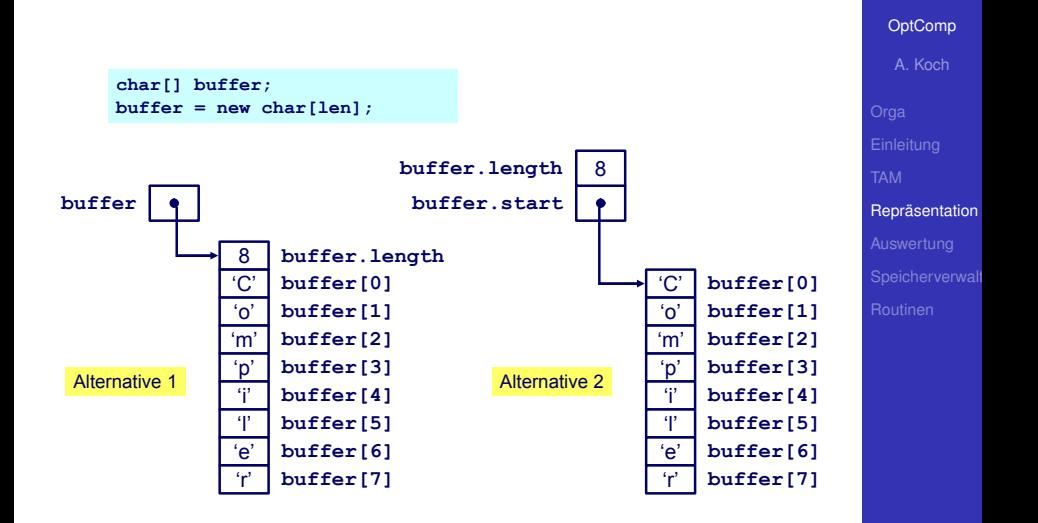

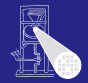

A. Koch

**Repräsentation** 

Referenziert sich selbst in seiner eigenen Definition

Rekursiver Typ *T* hat Komponenten vom Type *T*

```
class IntList {
  int head;
  IntList tail;
}
```
**►In der Regel nur über Zeiger** 

- Beispiel:  $a*a + 2*a*b* 4*a*c$
- Zugrundeliegende Maschine hat Instruktionen für Addition, Multiplikation, (Division), ...
- . . . fast immer: Rechnen mit zwei Operanden  $\rightarrow$ **Abarbeiten in Teilausdrücken**
- Wie mit Zwischenergebnissen verfahren? Wo abspeichern?
	- Registermaschine: In Registern (nicht ganz einfach ...)
	- Stack-Maschine: Post-Fix Auswertung auf Stack (einfach!)
- Virtuelle Maschine für Triangle TAM ist Stackmaschine

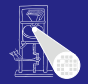

A. Koch

[Auswertung](#page-30-0)

<span id="page-30-0"></span>

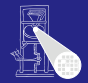

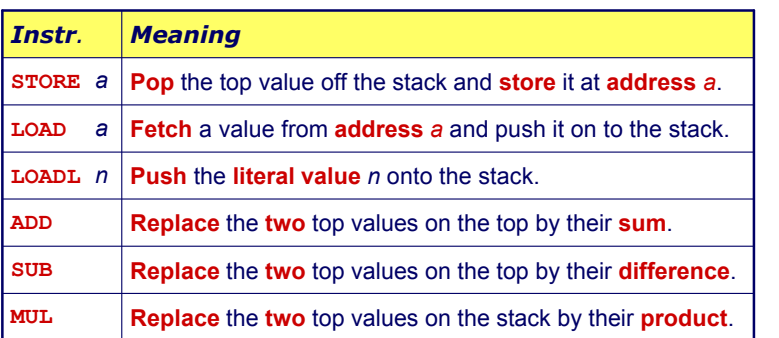

A. Koch

[Auswertung](#page-30-0)

### Beispielauswertung

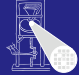

[OptComp](#page-0-0)

**STORE** *a*

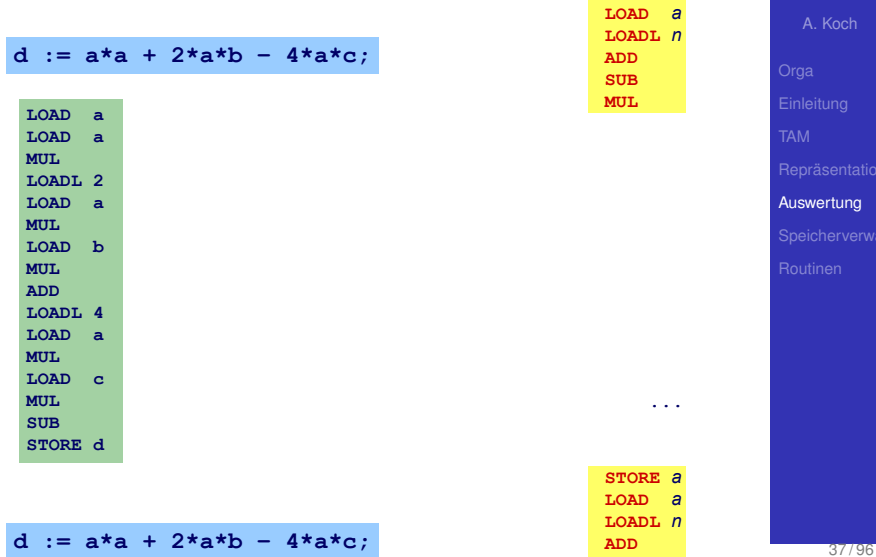

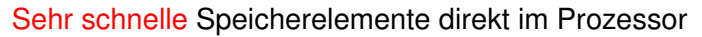

- Für Zwischenergebnisse etc.
- In der Regel 8/16/32/64b breit
- Begrenzte Anzahl, üblicherweise 4. . . 32 direkt verwendbar

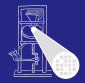

A. Koch

[Auswertung](#page-30-0)

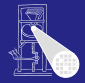

A. Koch

[Auswertung](#page-30-0)

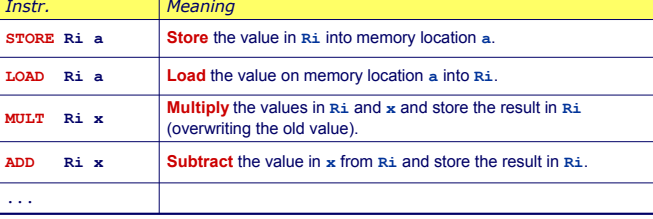

*x Register Ri, oder eine Adresse a, oder ein literaler Wert L*

Nicht immer so allgemein verwendbar, häufig Einschränkungen

- Nur bestimmte Register für bestimmte Operationen
- Nicht alle Arten von Operanden für aller Operationen

### Beispielauswertung

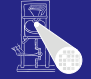

[OptComp](#page-0-0) A. Koch

### • Code für Registermaschine ist effizient .

- Compilierung ist aber komplexer
	- Verwaltung (Allokation) von Registern
	- Speichere Zwischenergebnisse in Registern
	- Problem: Endlich viele Register! Was, wenn Ausdruck komplizierter (zuviele Zwischenergebnisse)?

#### *Beispiel :*

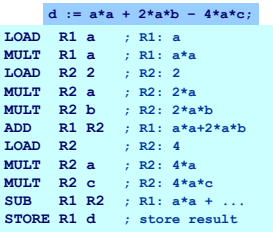

[Auswertung](#page-30-0)
# **Speicherverwaltung**

## Speicher auf der Zielmaschine

**Datenspeicher** 

- **Beispielsweise: Stack oder Heap**
- **Adressierbare Elemente: 8/16/32/64b Worte**

## Programmspeicher

- Variable Instruktionslänge (x86)
- Feste Instruktionslänge (RISC)
- Organisation weniger wichtig für Compiler
- Ausnahmen: Embedded Systems, virtueller Speicher (Linker)

## ➥Computerarchitektur (von-Neumann vs. Harvard, NUMA,  $COMA$ ,  $\ldots$ )

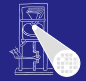

#### **[OptComp](#page-0-0)**

A. Koch

<span id="page-36-0"></span>

# Statische Speicherverwaltung 1

Globale Variablen: Existieren über gesamte Programmlaufzeit

- Compiler kann bereits Speicherbedarf jeder Variable berechnen
- Damit kann jeder Variable passender Speicher zugewiesen (alloziert) werden
- Nun bekannt: Adresse jeder Variable im Speicher

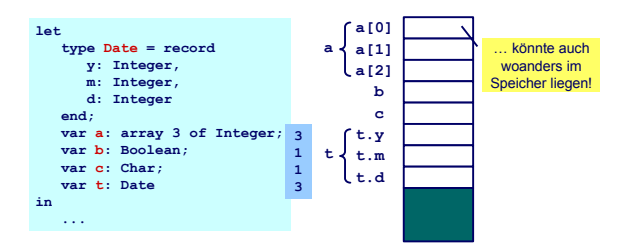

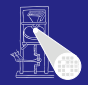

**[OptComp](#page-0-0)** 

A. Koch

Einfache Vorgehensweise bei Vergabe von Adressen: Bündige Anreihung

```
let
               var a : Boolean;
     var b : array 3 of Integer;
     var c : Char
in
     ...
```
- $\bullet$  address[a] = 0 (relativ zum Beginn des Datenspeichers)
- $\bullet$  address[b] = 1
- address $[b[0]] = address[b] = 1$
- address $[b[1]] = address[b] + 1 = 2$
- address $[b[2]] = address[b] + 2 = 3$
- address $|c| = 4$

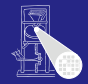

**[OptComp](#page-0-0)** 

A. Koch

# Verwaltung von Stapelspeicher 1

## Lokale Variable v

- **•** Ist im Innern eines Blocks definiert
	- Prozedur, Funktion, Let
- Existiert nur, während der Block aktiv ist
	- Beachte: "Existiert" bedeutet nicht auch "zugreifbar"
- Hat so eine begrenzte Lebensdauer

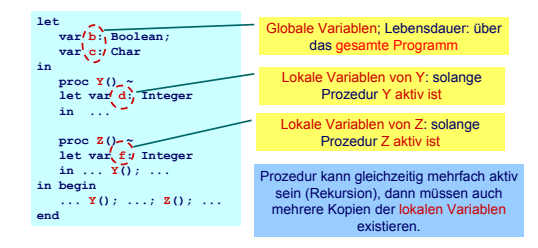

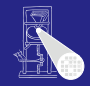

#### **[OptComp](#page-0-0)**

A. Koch

# Verwaltung von Stapelspeicher 2

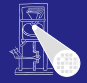

1et ... ! global variables proc  $Y()$   $\tilde{ }$ 1et ... ! local variables for Y in  $\cdots$  $proc 2()$ let ... ! local variables for Z in  $\ldots$  Y();  $\ldots$ in  $...$  Y(); Z(); ...

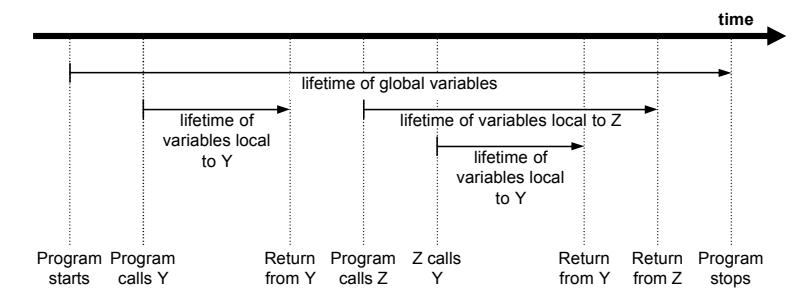

[OptComp](#page-0-0)

A. Koch

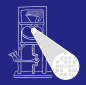

#### [OptComp](#page-0-0)

A. Koch

Speicherverwalt

### Beobachtungen

- Nur globale Variablen existieren über die gesamte Programmlaufzeit
- Lebenszeiten der lokalen Variablen sind hierarchisch verschachtelt
- ➥Handhabung via Stack

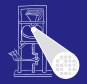

#### **[OptComp](#page-0-0)**

A. Koch

Speicherverwalt

Organisationsstruktur: Stack Frame (Activation Record)

- Jede Prozedur hat einen Stack Frame, enthält
	- Lokale Variablen
	- Verwaltungsdaten
	- **Aktuelle Parameter**
- Stack Frame wird angelegt bei Prozeduraufruf
- . . . abgebaut (pop) nach Prozedurende

# Beispiel Stapelspeicher

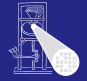

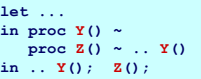

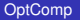

A. Koch

Speicherverwalt

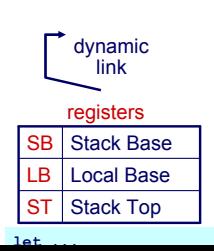

# globals SB STafter start

# Verwaltung Stapelspeicher 1

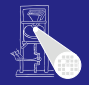

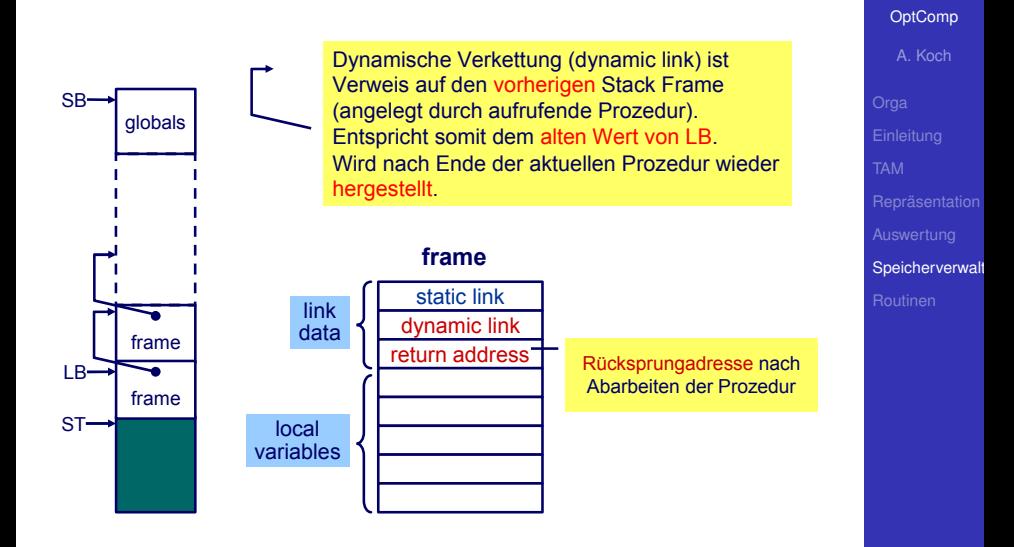

# Ablauf Prozeduraufruf 1

 $\bullet$  Aufruf von Y aus  $Z$ 

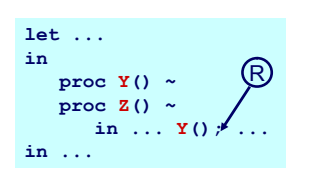

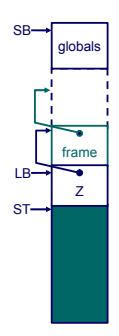

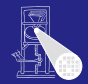

[OptComp](#page-0-0)

A. Koch

# Ablauf Prozeduraufruf 2

- Lege neuen Stack Frame für Y an
- Merke Rücksprungadresse
- Verkette dynamisch zu altem Frame über alten LB-Wert

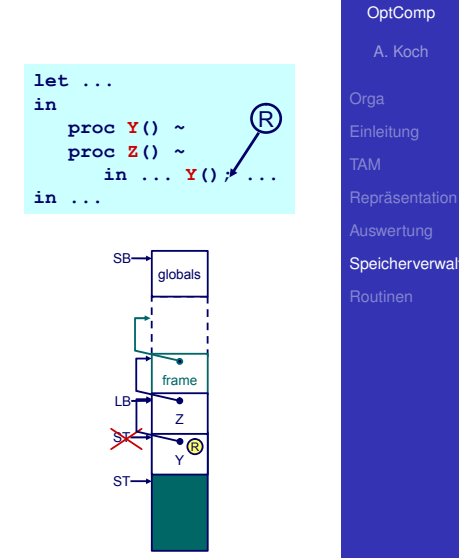

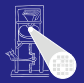

# Ablauf Prozeduraufruf 3

Markiere neuen Frame als aktuellen durch Umsetzen von LB

Nach Ende von Y

- **•** Setze LB auf alten LB via dynamischer Verkettung zurück
- **Setze ST auf alten Wert** zurück
- Setze Ausführung bei Rücksprungadresse R fort

#### **let ... in proc Y() ~ proc Z() ~ in ... Y(); ... in ...** R

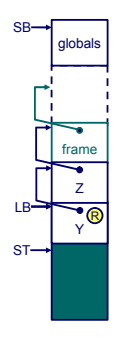

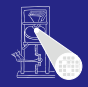

[OptComp](#page-0-0) A. Koch

Instruktionen für Speicherzugriff

- LOAD d[reg] Lese Adresse d+reg, lege Inhalt auf Stapel ab
- STORE d[reg] Speichere obersten Stapelwert (TOS) an Adresse d+reg

## Zugriff auf Variablen

- Globale Variablen immer im Frame beginnend bei SB • Also: LOAD d[SB] und STORE d[SB]
- Lokale Variablen immer in Frame beginnend bei LB
- Also: LOAD d[LB] und LOAD d[LB]
- Vorsicht: Hier vereinfacht!  $(\rightarrow$  statische Verkettung)

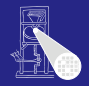

[OptComp](#page-0-0)

A. Koch

# Beispiel Adressierung von Variablen

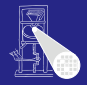

[OptComp](#page-0-0) A. Koch

#### **let var a: array 3 of Char; var b: Boolean; var c: Char; in** proc  $Y() \sim$ **let var d: Integer; var e: Integer in ... proc Z() ~ let var f: Integer var g: Char; in ... Y(); ... in begin ... Y(); ...; Z(); ... end**

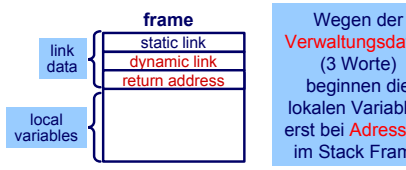

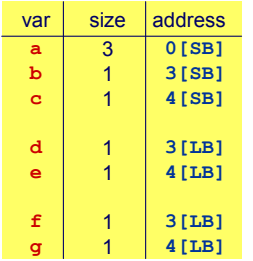

Verwaltungsdaten (3 Worte) beginnen die lokalen Variablen erst bei Adresse 3 im Stack Frame

```
Speicherverwalt
```
# Statische Programmhierarchie

## Verschachtelte Blockstruktur

- **PPP hat Zugriff auf Variablen von** PPP, PP, P und die globalen Variablen.
- Problem: Mit d[SB] und d[LB] können wir von PPP aus nur lokale Variablen von PPP und globale Variablen zugreifen
- Die anderen Variablen aus umschliessenden Prozeduren PP und  $P$  existieren aber noch auf dem Stapel!
- P und PP wurden vorher aktiviert
- **Idee: Irgendwie hochhangeln und an** die Daten kommen

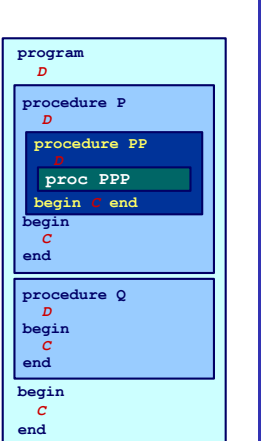

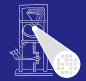

**[OptComp](#page-0-0)** A. Koch

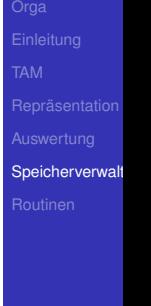

# Statische Verkettung

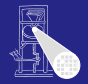

• Verweis auf Frame der im Programmtext umschliessenden Prozedur

- Unterschied dynamische Verkettung
	- **Hier Verweis auf Frame der aufrufenden Prozedur**
- Dient dem Zugriff auf nicht-lokale Variablen

Wird nicht von allen Sprachen unterstützt und ist von zweifelhaftem Nutzen (siehe später).

**[OptComp](#page-0-0)** 

A. Koch

## Beispiel statische Verkettung

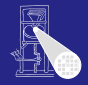

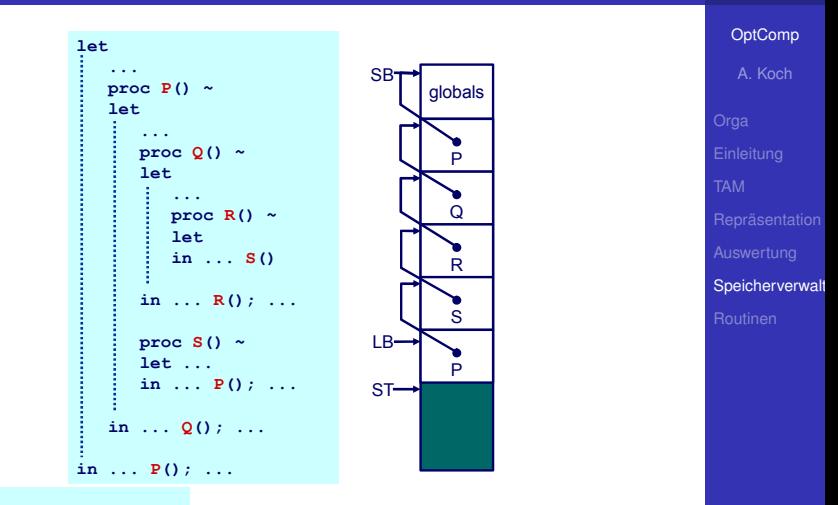

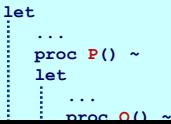

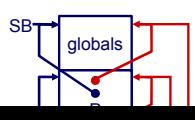

Statische Verkettung von R erlaubt Zugriff

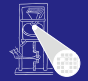

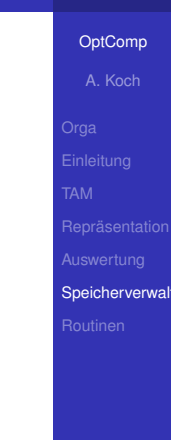

• Statische Verkettung ist hier 1. Wort des Stack Frame

- Wird durch LB referenziert
- Effekt:

```
contents(LB) =
```
umschliessende Stack Frame (von  $R=Q$ )

contents(contents(LB))= noch weiter aussenliegende Stack Frame (von R=P)

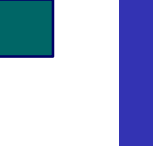

static link dynamic link return address

**let proc P() in let proc Q() in let proc R()** 

**...**

 $LR-$ 

 $ST \rightarrow$ 

Realisierung durch sogenanntes Display

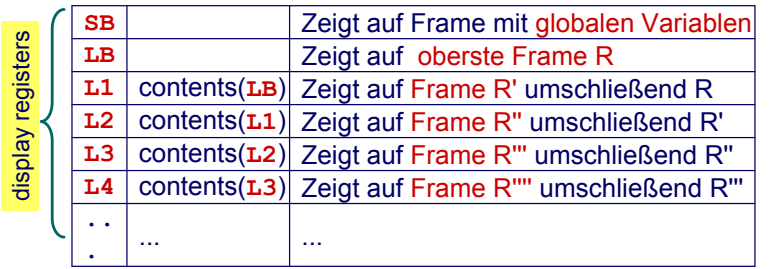

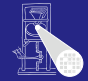

#### [OptComp](#page-0-0)

A. Koch

# Bestimmung der statischen Verkettung 1

**let** *! level 0* **var a: Integer; proc P() ~ let** *! level 1* **var b: Integer; proc Q() ~ let** *! level 2* **var c: Integer; proc R() ~ let** *! level 3* **var d: Integer; in ... in ... in ... in ...**

[OptComp](#page-0-0)

A. Koch

Speicherverwalt

**let** *! level 0* **var a: Integer; proc P() ~ let** *! level 1*

In R sind alle Variablen **a**, **b**, **c**, und **d** zugreifbar. Aus Kontextanalyse bekannt: Ebenen aller Geltungsbereiche.

# Bestimmung der statischen Verkettung 2

R sei Routine deklariert auf Ebene *l*, dann gilt für die statische Verkettung (hier SV)

- Wenn  $l = 0$  ( $R$  ist globale Routine)  $SV = SB \rightarrow R$  sieht statisch nur globale Variablen
- Wenn  $l > 0$  (R ist eingeschachtelt deklariert)
	- SV=LB vor Aufruf
		- → wenn Aufruf von R aus Ebene *l* erfolgt
	- SV=L1 vor Aufruf
		- $\rightarrow$  wenn Aufruf von R aus Ebene  $l + 1$  erfolgt
	- SV=L2 vor Aufruf
		- $\rightarrow$  wenn Aufruf von R aus Ebene  $l + 2$  erfolgt
	- $\bullet$  ... (bis L7 in TAM)

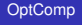

A. Koch

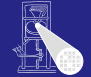

# Beispiel: Bestimmung statische Verkettung

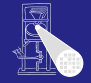

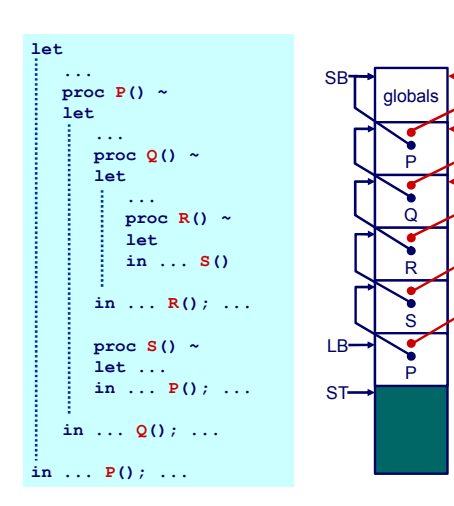

[OptComp](#page-0-0)

A. Koch

Wie SV für aufgerufene Routine setzen? Nur Aufrufer kennt seine Ebene!

►In Triangle/TAM: Parameter für CALL-Instruktion

#### **Beispiel:**

```
S() deklariert auf l = 1, Aufruf auf l = 3\rightarrow L<sub>2</sub> verwenden
```

```
CALL (L2) s
```
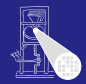

# [OptComp](#page-0-0) A. Koch Speicherverwalt

# Nicht-lokale Variablen

- **Kompliziertere Compilierung**
- Auch Laufzeitoverhead durch statische Verkettung
	- Komplizierterer Funktionsaufruf
	- Erhöhter Speicherbedarf

## Lohnt sich das ganze überhaupt?

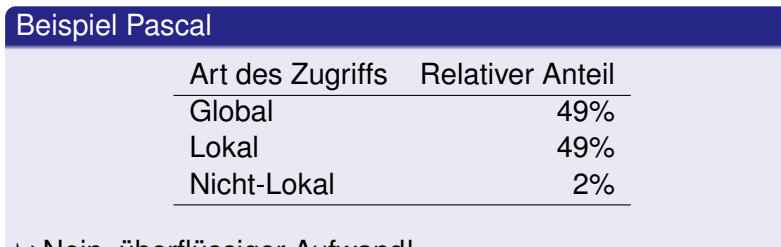

➡Nein, uberflussiger Aufwand!

#### [OptComp](#page-0-0)

A. Koch

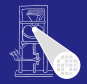

#### **[OptComp](#page-0-0)**

A. Koch

<span id="page-60-0"></span>[Routinen](#page-60-0)

- Routinen sind Assembler-Äquivalent von Prozeduren und Funktionen einer Hochsprache (HLL)
- Wichtige Maschineninstruktionen

CALL r Lege nächste Programmzeigeradresse auf Stapel und springe auf Adresse r RETURN Nehme einen Wert vom Stapel und springe dorthin

 $\rightarrow$ **Basismechanismus für Routinenaufruf** 

## Routinen 2

Weitere Aspekte bei der Abbildung von HLL-Mechanismen

- Aufruf einer Routine und Übergabe von Parametern
- Rückkehr von einer Routine und Rückgabe eines Ergebnisses
- Realisierung von statischen Verkettungen etc.
- **►In Form eines Protokolls definieren (maschinenabhängig)**

Oft vom Betriebssystem in Form eines Application Binary Interface (ABI) vorgegeben.

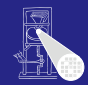

#### **[OptComp](#page-0-0)** A. Koch

[Routinen](#page-60-0)

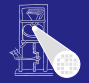

**[OptComp](#page-0-0)** A. Koch

[Routinen](#page-60-0)

• Auch calling conventions genannt

• Für Stack-Maschinen häufig

- Aufrufer legt Parameter auf Stapel (Reihenfolge?)
- Routine wird aufgerufen und benutzt Parameterwerte
- Aufgerufene Routine nimmt Parameter vom Stapel und ersetzt sie durch Rückgabewert

 $\rightarrow$ **Beliebig viele Parameter übergebbar** 

# Routinenprotokoll 2

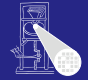

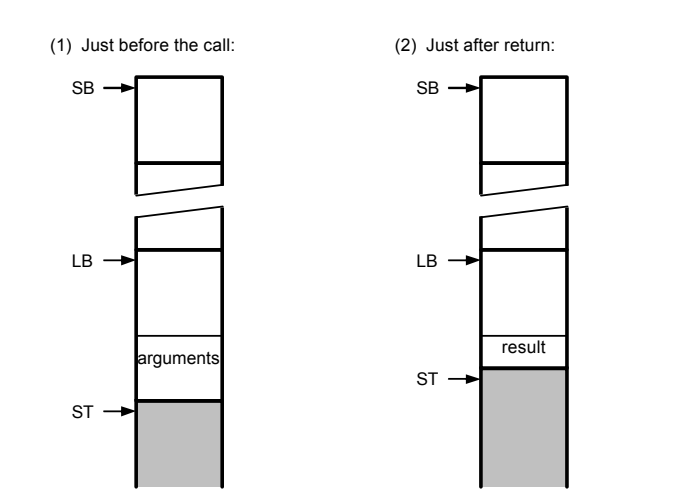

[OptComp](#page-0-0)

A. Koch

[Routinen](#page-60-0)

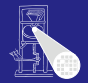

**[OptComp](#page-0-0)** 

A. Koch [Routinen](#page-60-0)

71 / 96

#### Relevante TAM Instruktionen

CALL (reg) addr ruft Routine an Adresse addr auf, verwendet den Wert in reg als statische Verkettung bei der Anlage eines neuen Frame

## RETURN (n) d Sichert n Worte als Ergebnis vom Stack, entfernt den aktuellen Frame und d Parameter, setzt Ausführung nach Aufrufstelle fort, legt Ergebnis oben auf dem Stack ab

# Routinenprotokoll 4

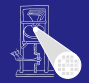

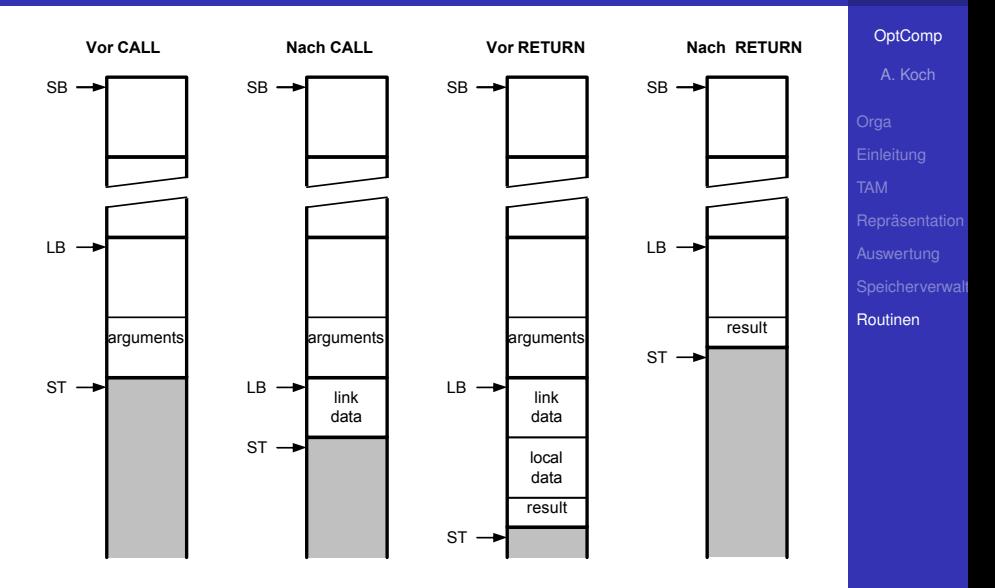

# Routinenprotokoll 5

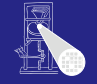

[OptComp](#page-0-0) A. Koch

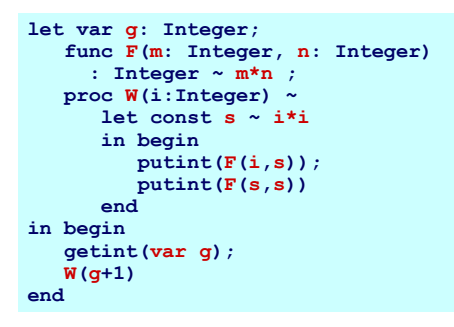

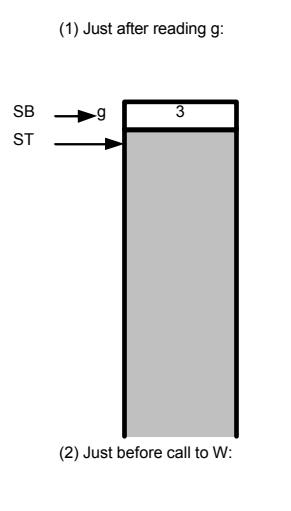

g 3

SB

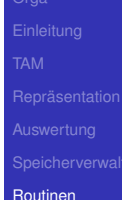

73 / 96

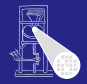

[OptComp](#page-0-0)

A. Koch

[Routinen](#page-60-0)

Parameter (Argumente) zum Datenaustausch zwischen Aufrufer und Routine

- Aktuelle Parameter verwendet von Aufrufer bei Aufruf der Prozedur
- Formale Parameter innerhalb der Prozedur verwenden
	- Verhalten sich innerhalb der Prozedur wie lokale Variablen
- Eins-zu-eins Zuordnung von aktuellen und formalen Parametern

# Übergabe von Werten

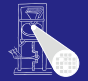

[OptComp](#page-0-0)

- Lege Wert der aktuellen Parameter auf Stack ab
- **o** Liest Inhalte aus Variablen
- Effekt: Übergebe eine Kopie der Variable
- Zuweisungen innerhalb der Prozedur nicht im Aufrufer sichtbar

```
let
    proc sum(i:Integer, j:Integer) ~ begin 
       i := i+j;
       putint(i);
    end
    var x: Integer
in begin
    x := 23; sum(x, 27)
end
```
A. Koch [Routinen](#page-60-0)

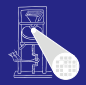

[OptComp](#page-0-0)

A. Koch

[Routinen](#page-60-0)

 $\bullet$  In Triangle durch Schlüsselwort var

- Bei Deklaration und Aufruf der Prozedur!
- Übergebe die Variable selbst
	- Nicht nur ihren aktuellen Wert!
	- Änderungen werden auch außerhalb der aufgerufenen Prozedur sichtbar

# Ubergabe von Referenzen 2 ¨

## Wie implementieren?

- Übergebe Adresse der Variable (als Zeiger)
- Aufgerufene Routine benutzt dann Indirektion um Wert abzurufen (dereferenziert Zeiger)

```
let proc S(var n:Integer, i:Integer) ~ n:=n+i;
    var today: record 
        y:integer, m:Integer, d:Integer
    end
in begin
    b := \{y \sim 2003, m \sim 4, d \sim 10\};
    S(var b.m, 6)
end
```
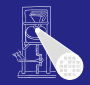

#### **[OptComp](#page-0-0)**

A. Koch

[Routinen](#page-60-0)

# Erweiterung des Stack Frame

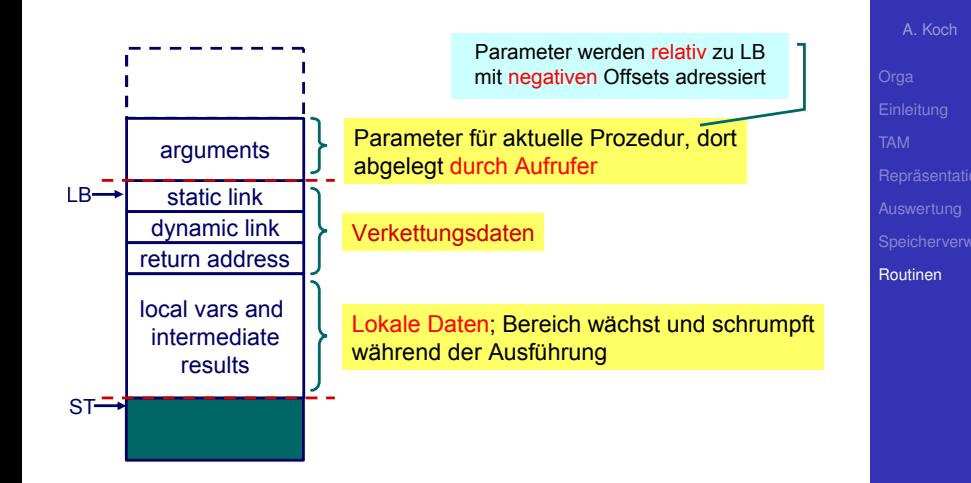

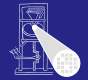

[OptComp](#page-0-0)
### Implementierung der Aufrufkonventionen 1

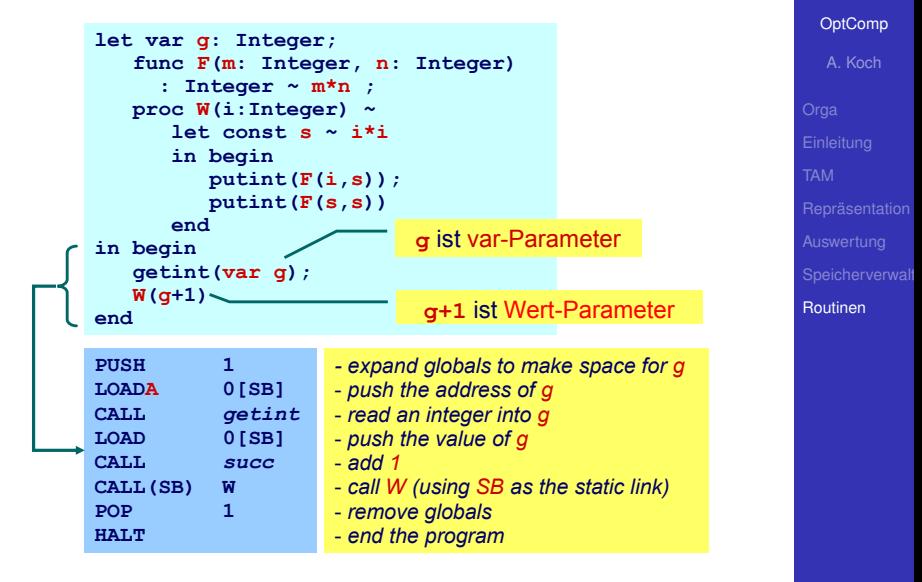

# Implementierung der Aufrufkonventionen 2

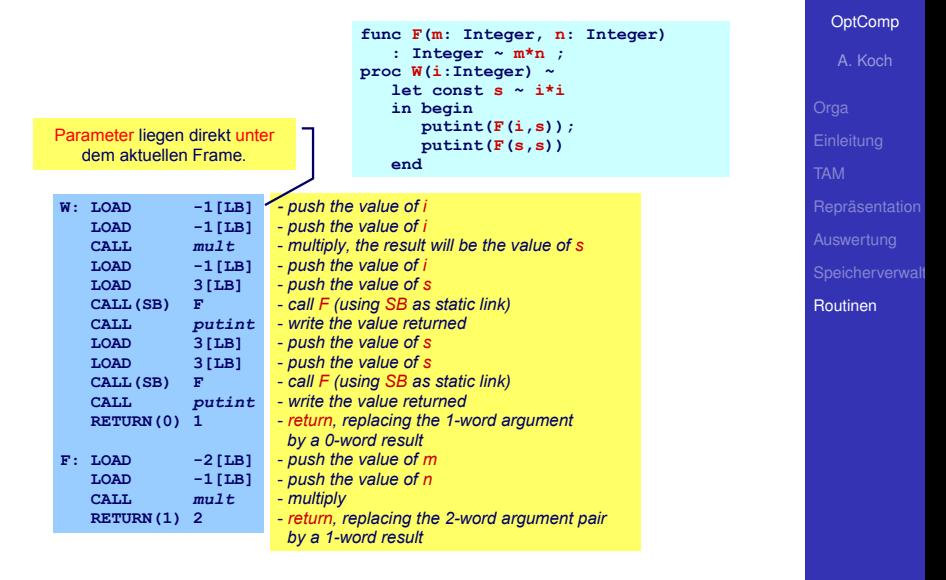

# Sonderfall: Prozeduren/Funktionen als Parameter 1

Beispiel: Vergleichsfunktion an Sortierprozedur

**func twice(func doit(Integer x): Integer, i: Integer): Integer ~**

• In Triangle, C, Modula, ..., möglich

übergeben

**doit(doit(i)); func double(Integer d) ~ d\*2;**

**x := twice(double, 10);**

**var x: Integer**

**let** 

**end**

**in begin**

**[OptComp](#page-0-0)** 

```
A. Koch
Routinen
```
# Sonderfall: Prozeduren/Funktionen als Parameter 2

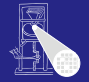

**[OptComp](#page-0-0)** 

A. Koch

[Routinen](#page-60-0)

Implementierung

- Repräsentiere Funktion durch Paar (Startadresse, statische Verkettung)
- Sogenannte closure or Funktionsdeskriptor
- **Aufruf dann über Closure**
- TAM: Lege Closure auf Stack, dann CALLI zum Aufruf

### Rekursion 1: Lebensdauern der Variablen

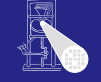

**let proc P (i : Integer, b: Integer) ˜ let** const  $d \tilde{c}$  chr $(i//b + ord('0'))$ **in**  $if i < h$  then **put(d) else begin P(i / b, b); put(d) end; var n: Integer in begin getint(var n); P(n, 8); end**

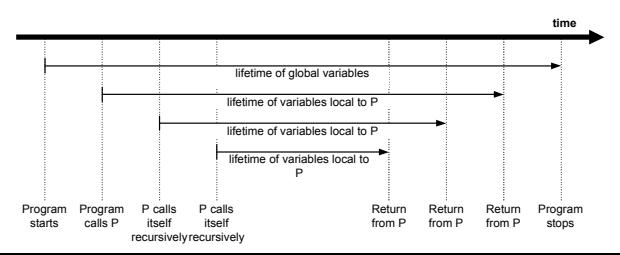

[OptComp](#page-0-0)

A. Koch

### Rekursion 2

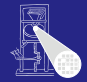

#### **let** proc P (i : Integer, b: Integer) ~ let const d  $\degree$  chr(i//b + ord('0')) in  $if i < b then$  $put(d)$ else begin  $P(i / b, b)$ : put (d) end: var n: Integer in begin getint (var n);  $P(n, 8);$ end

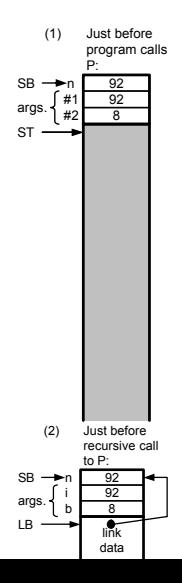

#### [OptComp](#page-0-0)

A. Koch

# Anderer Ansatz der Speicherverwaltung

- Bisher Lebenszeit von Variablen gebunden an Geltungsbereiche
	- Auch verschachtelt (statische Verkettung)
- Reicht aber nicht immer!
- Häufig: Lebenszeiten unabhängig von Geltungsbereichen
- Beispiel: Datenstrukturen wie Listen, Bäume, etc.
	- Struktur lebt unabhängig von Prozeduren/Funktionen
	- ➥Braucht anderes Speicherverfahren als Stack

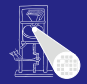

#### **[OptComp](#page-0-0)**

A. Koch

- Auch Halde oder Haufen genannt
- . . . wir bleiben bei Heap
- Vorteil: Beliebige Lebenszeiten realisierbar
- Nachteil: Explizite Verwaltung durch Programm erforderlich
	- Pascal, C, C++
- Gilt nicht immer: Teilweise Automatisierung möglich
	- Java, Lisp, Smalltalk

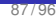

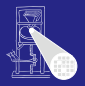

**[OptComp](#page-0-0)** 

A. Koch

### Heap-Verwaltung

- **Heap in der Regel im selben Speicher wie Stack**
- **o** Verhalten
	- Stack wächst und schrumpft bei Blockeintritt/-austritt
	- Heap wächst bei Anlegen neuer Variablen, schrumpft (?) bei Freigabe
- **Idee: Heap und Stack an unterschiedlichen Enden des** Adressraums beginnen
	- Wachsen aufeinander zu
	- Bei Zusammentreffen: Out-of-memory
- Normalerweise: Stack oben, Heap unten
- TAM: Stack unten, Heap oben

### [OptComp](#page-0-0)

A. Koch

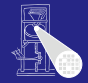

## Beispiel: Heap 1

- **•** Einfacher Fall: Nur neue Heap-Variablen anlegen.
- **· Beispiel hier: var** ns:IntList; ps:SymList;

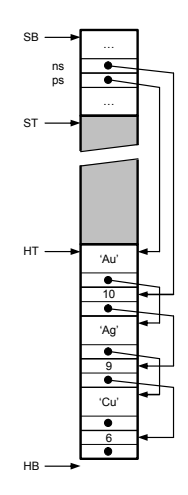

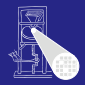

### [OptComp](#page-0-0)

A. Koch

## Beispiel: Heap 2

- **Problem: Freigeben von** Variablen
	- $\bullet$  IntList: 10
	- SymList: 'Cu'
- Vorgehen hier: freien Platz merken (HF Liste)

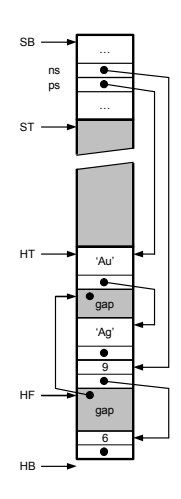

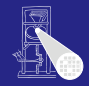

#### [OptComp](#page-0-0)

A. Koch

## Beispiel: Heap 3

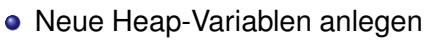

- **•** IntList: 10
- SymList: 'Pt'
- **•** Freien Platz bevorzugt benutzen
- **•** Problem: Jetzt viele kleine Löcher in Heap (Fragmentierung)
- Heap wächst weiter

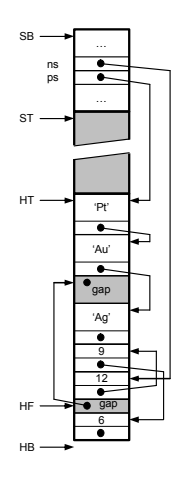

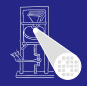

### [OptComp](#page-0-0)

A. Koch

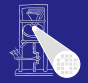

**[OptComp](#page-0-0)** 

A. Koch

[Routinen](#page-60-0)

Viele Ansatze zur Speicherzuteilung, hier verwendet: ¨

- Finde genau passenden freien Speicherblock in HF und benutze ihn
- 2 Finde größeren freien Speicherblock in HF und benutze ih teilweise
- 3 Vergrößere Heap in Richtung Stack um benötigten Platz
- 4 Falls nicht möglich: out-of-memory

# Heapverwaltung 2

### Fragmentierung bekampfen ¨

- Verwende immer kleinsten passenden freien Speicherblock (sinnvoll?)
- Verschmelze benachbarte freie Speicherblöcke
- Kompaktiere Heap
	- Alles zusammenschieben
	- Problem: Alle Zeiger im Programm müssen aktualisiert werden
	- Teillösung: Doppelte Indirektion über Handles
		- Realisiert als Zeiger-auf-Zeiger
		- Programm operiert mit Handles, werden nicht beeinflusst
		- Zeiger in Handles werden durch Kompaktierung aktualisiert

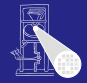

### [OptComp](#page-0-0)

A. Koch

Idee: Automatisiere Freigabe von nicht mehr benutztem Speicher

- **Garbage Collection**
- **o** In Java, Lisp, Smalltalk, ...
- Viele verschiedene Ansätze
- Ganz einfach: Mark-and-sweep
	- Kennzeiche alle Elemente auf Heap als nicht erreichbar
	- <sup>2</sup> Gehen nun alle Variablen auf Stack durch
	- <sup>3</sup> Falls Zeiger: Markiere referenzierten Heap-Block als erreichbar
	- 4 Trage alle unerreichbaren Speicherblöcke in HF-Liste ein

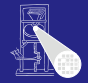

[OptComp](#page-0-0)

A. Koch

Probleme bei einfachem Mark-and-Sweep

- "Falls Zeiger"
	- Zeiger besonders kennzeichnen
	- oder Buch über alle angelegten Zeiger führen
- Heap-Blöcke müssen ihre Größe kennen
- Was, wenn Zeiger mitten in Heap-Block hinein?
- ➥Kompliziert, nicht Compiler-spezifisch

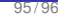

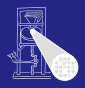

**[OptComp](#page-0-0)** A. Koch

### Zusammenfassung

### Darstellung von Daten auf Maschinenebene

- Primitive Typen
- Zusammengesetzte Typen
- **Triangle Abstract Machine**
- Auswertung von Ausdrücken
	- Stack-Maschine, Register-Maschine
- Speicherverwaltung
	- Globale, lokale, nicht-lokale Variablen
- **•** Aufrufkonventionen
	- Parameter- und Ergebnisübergabe
- **Langlebige Daten** 
	- Auf Heap
	- Verwaltungstechniken

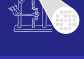

[OptComp](#page-0-0) A. Koch